## CUTCONTOUR AINEISTO-OHJE

## Aineisto-ohjeet

- Käytä leikkuuviivan merkintään CutContour -nimistä spottiväriä. Spotti voi olla minkä värinen tahansa.
- 0,1mm leikkuuviiva, joka sijoitetaan CutContour -nimiselle tasolle (layer)
- Tee viivasta päällepainava (overprint) ja sijoita taso päällimmäiseksi.

## Aineiston siirto

Suuremmat tiedostot pyytäisimme lähettämään Wetransferin kautta.

Sähköposti: aineistot@makerspoint.fi. Mainitsethan aina asiakkaan ja työn sekä mahdollisen tarjousnumeron.

WeTransfer: makerspoint.wetransfer.fi

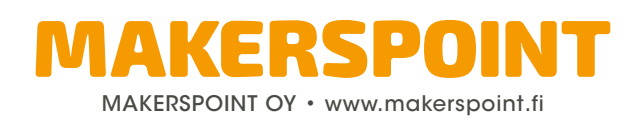